# Building Java Programs

#### Chapter 7: Arrays

Copyright 2006 by Pearson Education $\mathsf{n}$  . The set of  $\mathsf{m}$  is the set of  $\mathsf{m}$  is the set of  $\mathsf{m}$  is the set of  $\mathsf{m}$ 

#### Lecture outline

#### **STATE** array basics

- m. declaring and initializing an array
- M. getting and setting values of elements of an array
- m. arrays for counting and tallying

# Array basics

#### reading: 7.1

Copyright 2006 by Pearson Education

#### A problem we can't solve (yet)

#### × Consider the following program (input underlined):

How many days' temperatures? **7**

Day 1's high temp: **45**

Day 2's high temp: **44**

- Day 3's high temp: **39**
- Day 4's high temp: **48**
- Day 5's high temp: **37**
- Day 6's high temp: **46**

Day 7's high temp: **53**

Average temp = 44.57142857142857

4 days were above average.

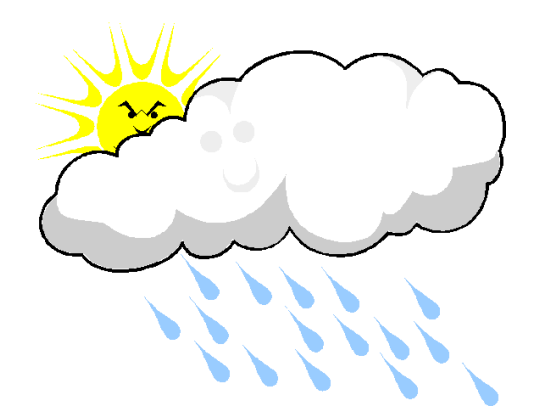

# Why the problem is tough

- × We need each input value twice:
	- $\overline{\phantom{a}}$ to compute the average (a cumulative sum)
	- П **to count how many were above average**
- × We could read each value into a variable...
	- П However, we don't know how many variables to declare.
	- We don't know how many days are needed until the program runs.

П We need a way to declare many variables in one step.

#### Arrays

×  $\blacksquare$  array: An object that stores many values of the same type.

- $\overline{\phantom{a}}$ **Element**: One value in an array.
- П **index**: A 0-based integer to access an element from an array.

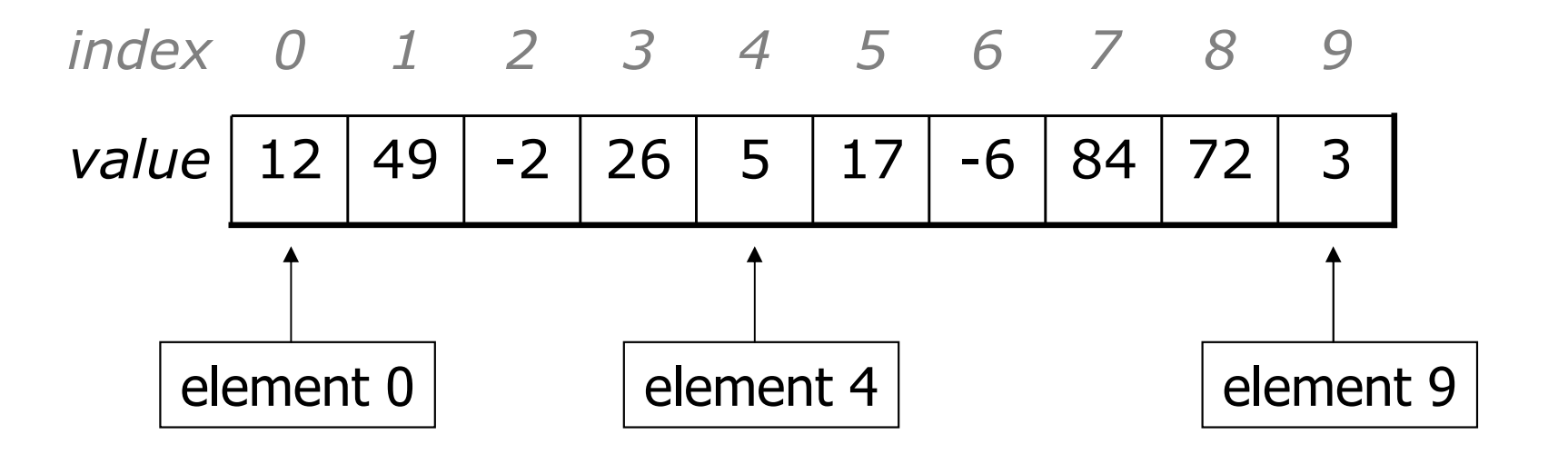

### Array declaration

- × Declaring/initializing an array:<type> [] <name> = new <type> [ <length> ];
	- П  $\textcolor{red}{\bullet}$  Example:

 $int[]$  numbers = new  $int[10]$ ;

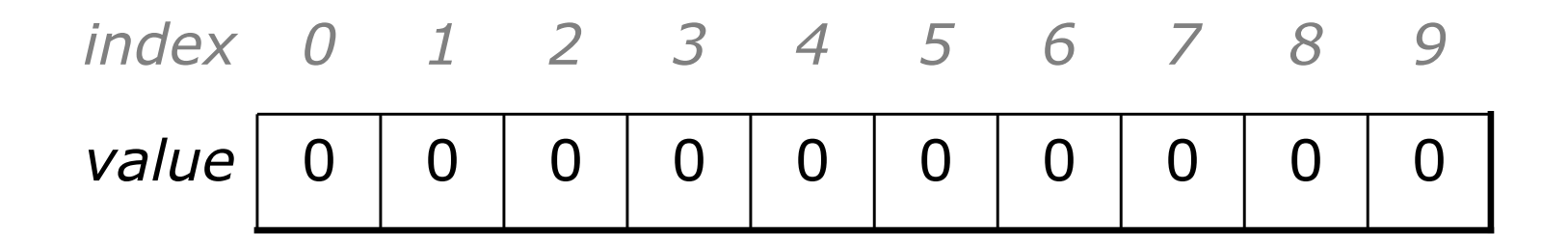

- × The length can be any integer expression.
	- П  $\blacksquare$  Example:

```
int x = 2 * 3 + 1;
```

```
int[] data = new int[x % 5 + 2];
```
### Array auto-initialization

#### $\blacksquare$  Each element initially gets a "zero-equivalent" value. ×

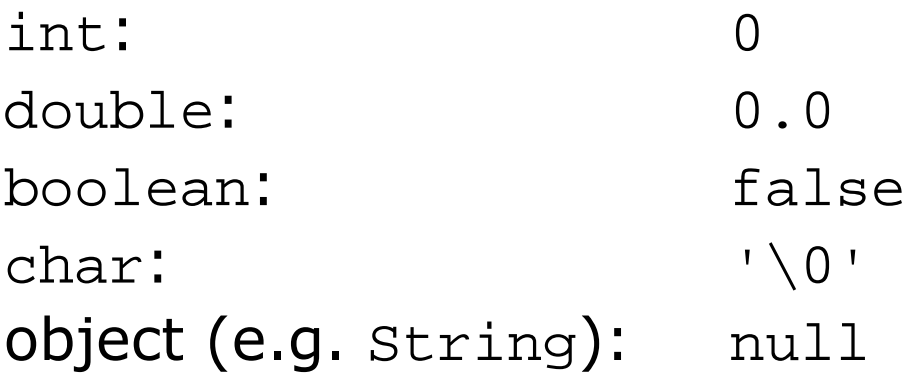

 (the "null character") (null means "no object")

value | 0 0 0 0 0 0 index <sup>0</sup> <sup>1</sup> <sup>2</sup> <sup>3</sup> <sup>4</sup> *value* | 0.0 | 0.0 | 0.0 | 0.0 index <sup>0</sup> <sup>1</sup> <sup>2</sup> <sup>3</sup>

An array of integers

An array of real numbers

### Assigning array elements

- × Assigning a value to an array element: <array name> [ <index> ] = <value> ;
	- H  $\textcolor{red}{\bullet}$  Example:

 $numbers[0] = 27;$  $numbers[3] = -6;$ 

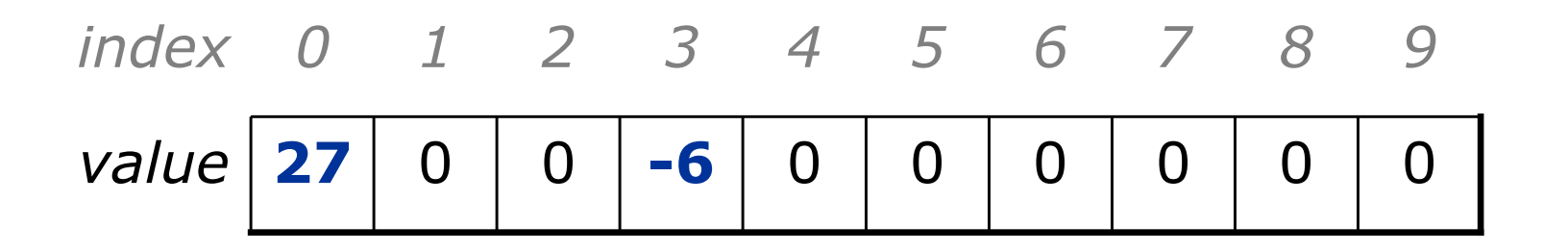

### Accessing array elements

× Accessing an array element's value:<array name> [ <index> ]

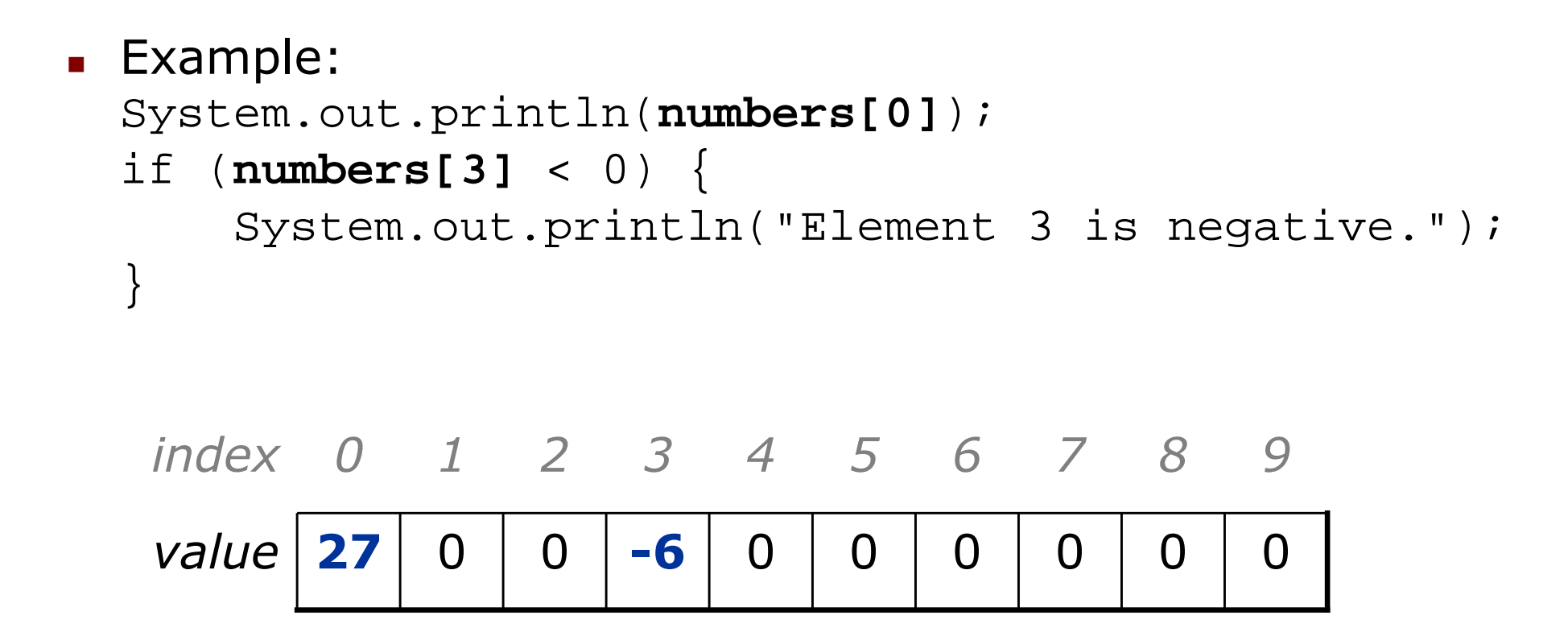

### Arrays of other types

#### Arrays can contain other types, such as double.

 $\overline{\phantom{a}}$ Example:

```
double[] results = new double[5];
results[2] = 3.4;results[5] = -0.5;
```
value 0.0 0.0 3.4 0.0 -0.5 index <sup>0</sup><sup>1</sup> <sup>2</sup> <sup>3</sup> <sup>4</sup>

H Example:

 $boolean[]$  tests = new boolean[6];  $tests[3] = true;$ 

value false false false true false false index <sup>0</sup><sup>1</sup> <sup>2</sup> <sup>3</sup> <sup>4</sup> <sup>5</sup>

## Out-of-bounds

- × The indexes that are legal to access in an array are those in the range of **0** to the **array's length - 1.**<br>Reading or writing any index outside this range will throw
	- H **Reading or writing any index outside this range will throw an** ArrayIndexOutOfBoundsException.

#### u Example:

```

int[] data = new int[10];System.out.println(data[0]);      // okay
                                   // okay
System.out.println(data[9]);
                                   // exception
System.out.println(data[-1]);
                                   // exception
System.out.println(data[10]);
```
value <sup>0</sup> <sup>0</sup> <sup>0</sup> <sup>0</sup> <sup>0</sup> <sup>0</sup> <sup>0</sup> <sup>0</sup> <sup>0</sup> <sup>0</sup> index <sup>0</sup><sup>1</sup> <sup>2</sup> <sup>3</sup> <sup>4</sup> <sup>5</sup> <sup>6</sup> <sup>7</sup> <sup>8</sup> <sup>9</sup>

### Accessing array elements

#### $\blacksquare$  A longer example of accessing and changing eler A longer example of accessing and changing elements:

 $int[]$  numbers = new  $int[8]$ ;  $numbers[1] = 4;$  numbers[4] = 99; $numbers[7] = 2;$ int  $x = numbers[1]$ ;  $numbers[x] = 44;$ numbers[numbers[7]] = 11; **// use numbers[7] as index**

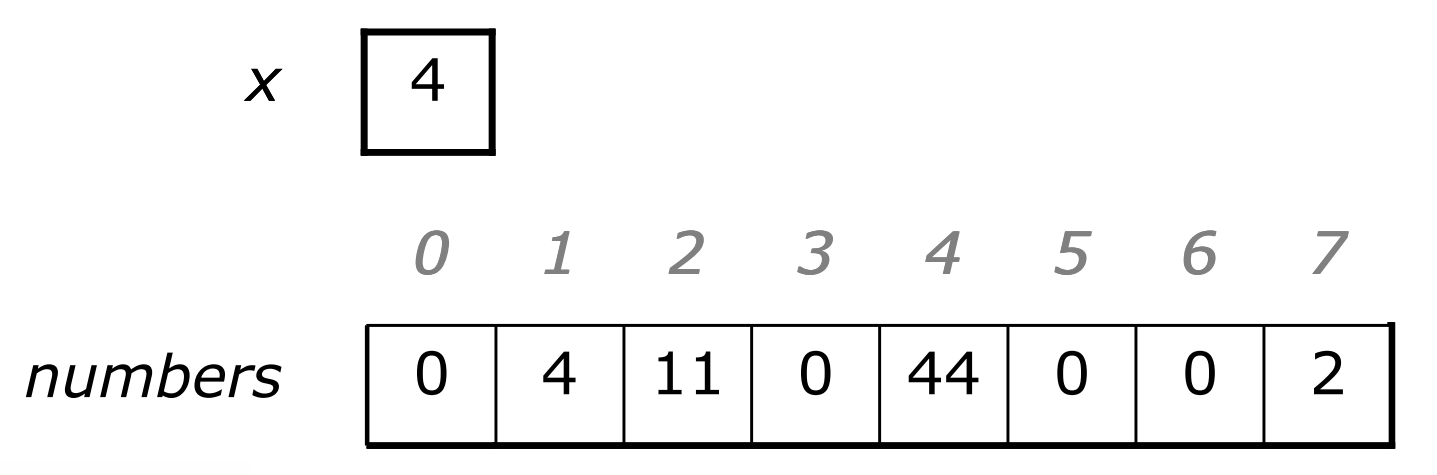

#### Arrays and for loops

 $\blacksquare$  It's common to use  $\text{\small{for}}$  loops to access array elements.

```
for (int i = 0; i < 8; i++) {
    System.out.print(numbers[i] +" ");
}System.out.println(); // end the line of output
```
П Output (when used on array from previous slide):0 4 11 0 44 0 0 2

П Sometimes we assign each element a value in a loop. for (int i = 0; i < 8; i++) {

```
\overline{a} 14
  numbers[i] = 2 * i;}value 00 | 2 | 4 | 6 | 8 | 10 | 12 | 14
     index 0 1 2 3 4 5 6 7
```
# The .length field

An array's length field stores its number of elements.

```
for (int i = 0; i < numbers.length; i++) {
    System.out.print(numbers[i] + " ");}
```
- H Output:
	- 0 1 4 9 16 25 36 49

u General syntax:

**<array name>** .length

П **It does not use parentheses like a String's** . length() <mark>.</mark>

What expressions refer to:

П ■ The last element of an array? The middle element?

#### Weather question

#### u Use an array to solve the weather problem:

How many days' temperatures? **7**

Day 1's high temp: **45**

- Day 2's high temp: **44**
- Day 3's high temp: **39**
- Day 4's high temp: **48**

Day 5's high temp: **37**

Day 6's high temp: **46**

Day 7's high temp: **53**

Average temp = 44.57142857142857

4 days were above average.

#### Weather answer

**// This program reads several days' temperatures from the user**

```

// and computes the average and how many days were above average.import java.util.*;public class Weather { public static void main(String[] args) {
Scanner console = new Scanner(System.in);System.out.print("How many days' temperatures? ");<br>int deix - sersele reutInt(\);
        int days = console.nextInt();int[] temperatures = new int[days]; // array to store days' temperaturesint \sin m = 0;
        for (int i = 0; i < days; i++) { // read/store each day's temperatureSystem.out.print("Day " + (i + 1) + "'s high temp: ");
            temperatures[i] = console.nextInt();sum += temperatures[i];}
double average = (double) sum / days;int count = 0; // see if each day is above averagefor (int i = 0; i < days; i++) {

if (temperatures[i] > average) {
                count++;} }// report results
System.out.println("Average temp = " + average);
        System.out.println(count + " days above average");
    }
```
}

# Arrays for counting and tallying

#### reading: 7.1

Copyright 2006 by Pearson Education

## A multi-counter problem

- $\blacksquare$  PTODIENT. EXAMINE A IALUE INCLUEI ANU COUNT UN Problem: Examine a large integer and count the number of occurrences of every digit from 0 through 9.
	- П Example: The number 229231007 contains:two 0s, one 1, three 2s, one 7, and one 9.

u We could declare 10 counter variables for this...

int counter0, counter1, counter2, counter3, counter4, counter5, counter6, counter7, counter8, counter9;

- П ■ Yuck!
- u A better solution is to use an array of size 10.
	- П  $\blacksquare$  The element at index i will store the counter for digit value i.

## Creating an array of tallies

u  $\blacksquare$  The following code builds an array of digit counters:

```
int num = 229231007;
int[] counts = new int[10];while (num > 0) {

// pluck off a digit and add to proper counterint digit = num % 10;counts[digit]++;num = num / 10;}value | 2
          2 | 1 | 3 | 0 | 0 | 0 | 0 | 1 | 0 | 1
    index 0 1 2 3 4 5 6 7 8 9
```
## Array histogram question

#### u Given a file of integer exam scores, such as:

 66 79 63 83Write a program that will print a histogram of stars indicating the number of students who earned each unique exam score.

85: \*\*\*\*\* 86: \*\*\*\*\*\*\*\*\*\*\*\*87: \*\*\*88: \*91: \*\*\*\*

∰ Drawing Panel File بالمجاف فكسيء

#### Variations:

82

- H Make a curve that adds a fixed number of points to each score. (But don't allow a curved score to exceed the max of 100.)
- $\overline{\phantom{a}}$ **Chart the data with a** DrawingPanel.

### Array histogram answer

```
// Reads an input file of test scores (integers) and displays a// graphical histogram of the score distribution.import java.awt.*;
import java.io.*;
import java.util.*;public class Histogram {
public static final int CURVE = 5; // adjustment to each exam scorepublic static void main(String[] args) throws FileNotFoundException {
        Scanner input = new Scanner(new File("midterm.txt"));
        int[] counts = new int[101]; // counters of test scores 0 - 100
       while (input.hasNextInt()) { // read file into counts arrayint score = input.nextInt();

score = Math.min(score + CURVE, 100); // curve the exam score
            counts[score]++; // if score is 87, then counts[87]++
        }for (int i = 0; i < counts.length; i++) { // print star histogramif (counts[i] > 0) {
               System.out.print(i + ": ");
               for (int j = 0; j < counts[i]; j++) {
                   System.out.print("*");}
System.out.println();}}
```
...

## Array histogram solution 2

```
// use a DrawingPanel to draw the histogram
DrawingPanel p = new DrawingPanel(counts.length * 3 + 6, 200);
Graphics q = p \cdot qetGraphics();
g.setColor(Color.BLACK);for (int i = 0; i < counts.length; i++) {

g.drawLine(i * 3 + 3, 175, i * 3 + 3, 175 - 5 * counts[i]);
}
```
...

}

}